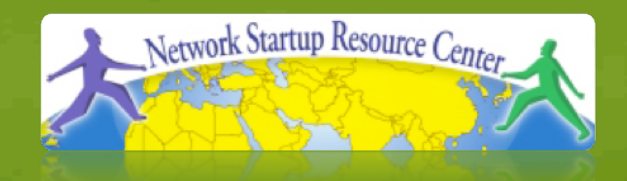

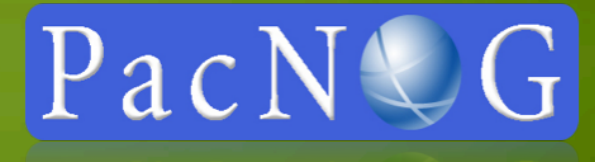

#### Steven VanDevender Hervey Allen Network Startup Resource Center

10101000111010 **PacNOG 6: Nadi, Fiji IP Basics** 01101011000110101

### **Layers**

Complex problems can be solved using the common divide and conquer principle. In this case the internals of the Internet are divided into separate layers.

- Makes it easier to understand
- Developments in one layer need not require changes in another layer
- Easy formation (and quick testing of conformation to) standards

# Two main models of layers are used:<br>- OSI (Open Systems Interconnection)

- 
- TCP/IP

# **OSI Model**

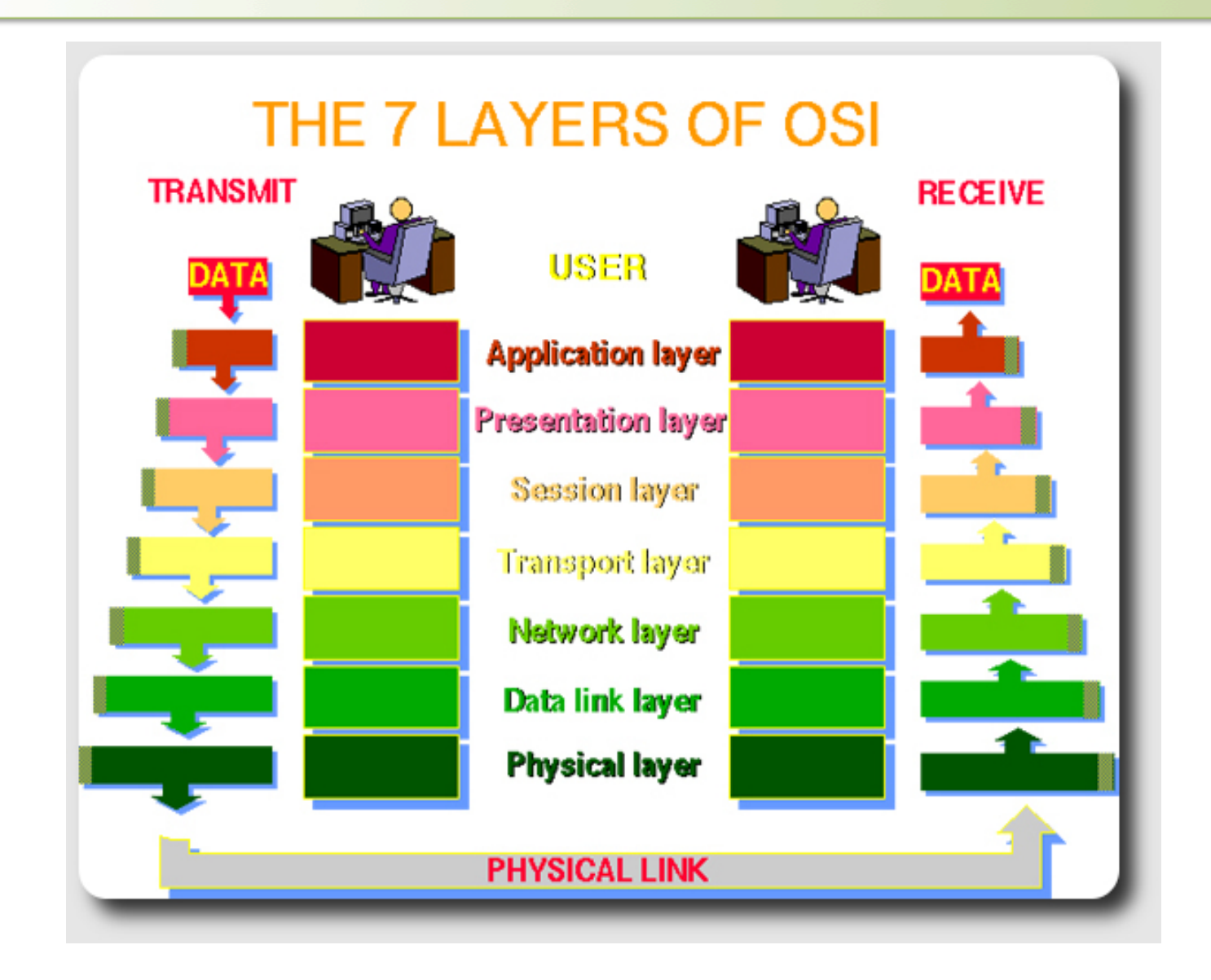

# **OSI**

### Conceptual model composed of seven layers, developed by the International Organization for Standardization (ISO) in 1984.

- Layer 7 Application (servers and clients etc web browsers, httpd)
- Layer 6 Presentation (file formats e.g pdf, ASCII, jpeg etc)
- Layer 5 Session (conversation initialisation, termination, )
- Layer 4 Transport (inter host comm error correction, QOS)
- Layer 3 Network (routing path determination, IP[x] addresses etc)
- Layer 2 Data link (switching media acces, MAC addresses etc)
- Layer 1 Physical (signalling representation of binary digits)

#### Acronym: All People Seem To Need Data **Processing**

# **TCP/IP**

Generally, TCP/IP (Transmission Control Protocol/Internet Protocol) is described using three to five functional layers. We have chosen the common DoD reference model, which is also known as the *Internet Reference Model*.<br>- Process/Application Layer consists of applications and processes that

- use the network.
- Host-to-host transport layer provides end-to-end data delivery services.
- Internetwork layer defines the datagram and handles routing of data.
- Network access layer consists of routines for accessing physical networks.

# **TCP/IP model – the "hourglass"**

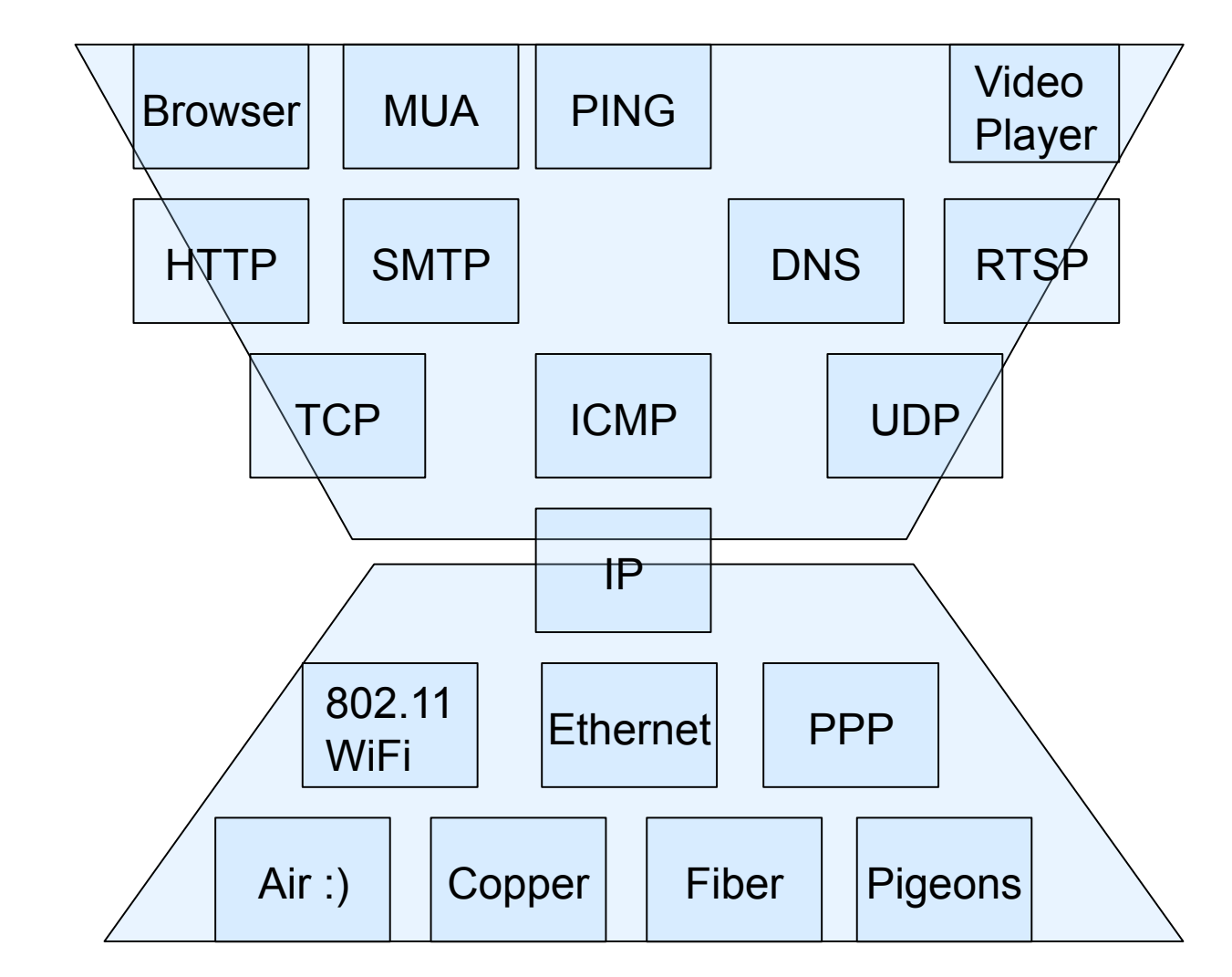

Notice that we do not really have clear 3, 4 or 5 layers here … :)

# **OSI and TCP/IP**

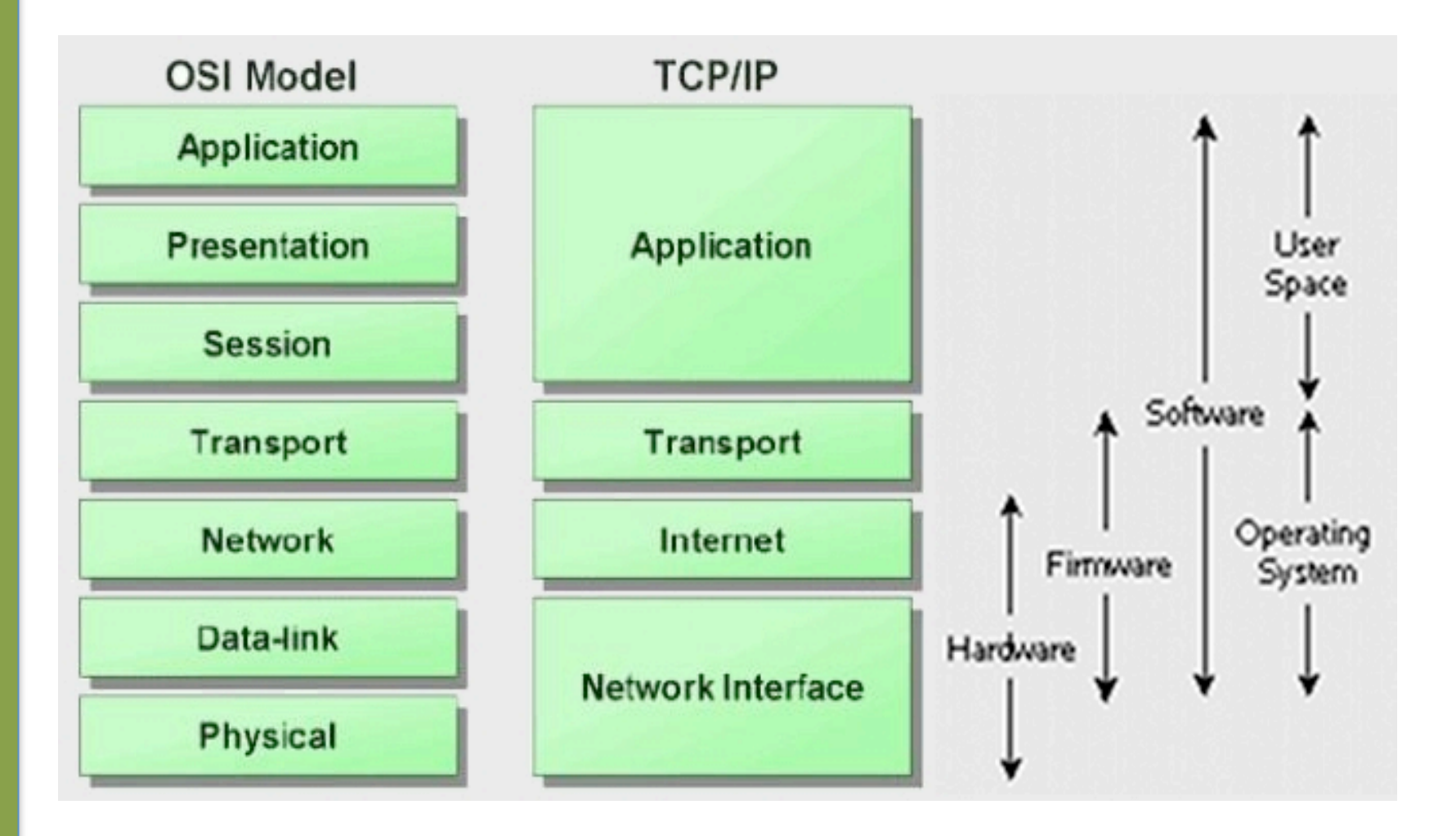

# **Encapsulation & Decapsulation**

#### Lower layers add headers (and sometimes trailers) to upper layers packets

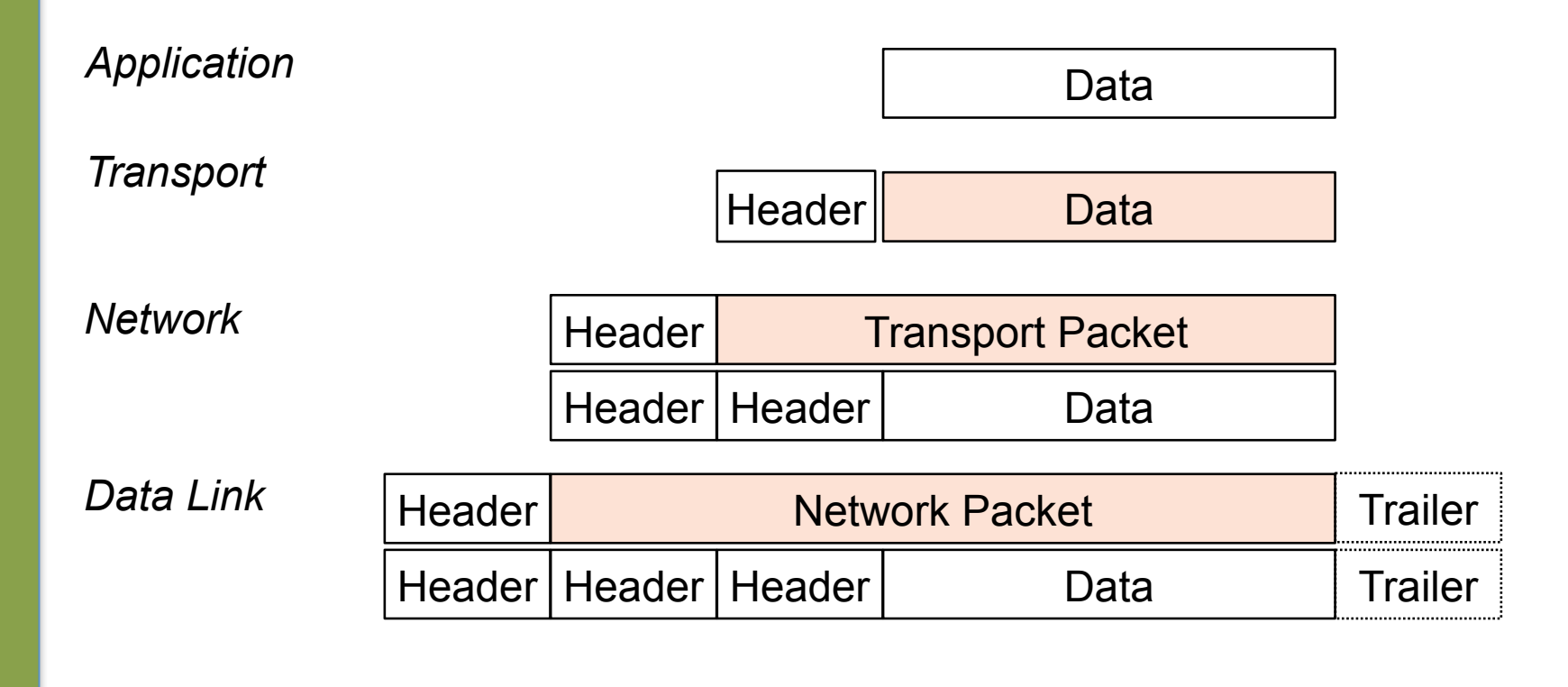

# **Frame, Datagram, Segment, Packet**

Different names for packets at different layers:

- Ethernet (link layer) frame
- IP (network layer) datagram
- TCP (transport layer) segment

#### Terminology is not strictly followed

we often just use the term "packet" at any layer

# **Summary**

Networking is a problem approached in layers. OSI Layers TCP/IP Layers

Each layer adds headers to the packet of the previous layer as the data leaves the machine (encapsulation) and the reverse occurs on the receiving host (decapsulation)

### **So What is an IPv4 Address Anyway?**

32 bit number (4 octet number) can be represented in lots of ways:

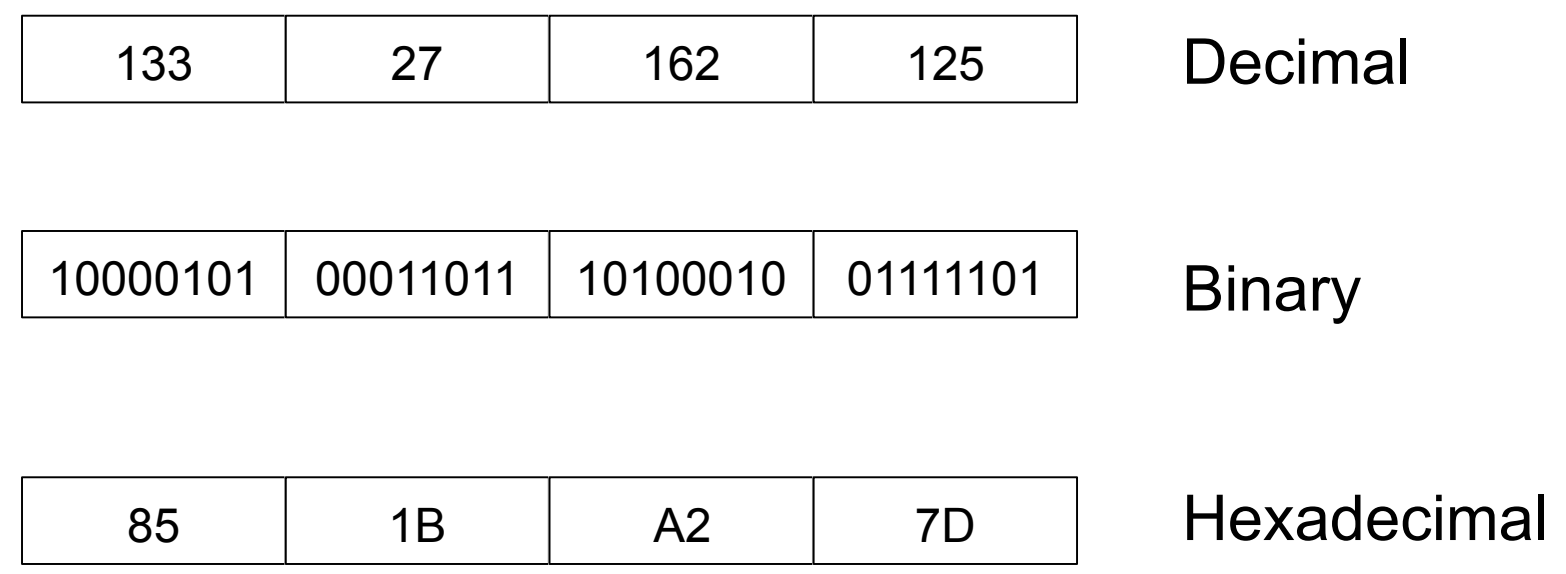

### **Network Masks**

Network Masks help define which bits are used to describe the Network Part and which for hosts

#### Different Representations:

- decimal dot notation: 255.255.224.0 (128+64+32 in byte 3)
- binary: 11111111 11111111 111 00000 00000000
- hexadecimal: 0xFFFFE000
- number of network bits:  $/19$   $(8 + 8 + 3)$

Binary AND of 32 bit IP address with 32 bit netmask yields network part of address

# **More to the Structure**

#### Hierarchical Division in IP Address:

Network Part (Prefix)

Describes which network

**Host Part (Host Address)** 

Describes which host on that network

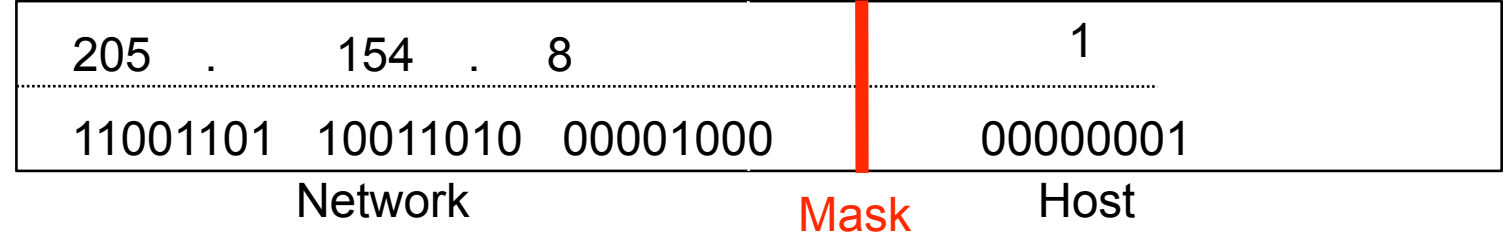

Boundary can be anywhere

Used to be a multiple of 8 (/8, /16/, /24), but not usual today

# **Sample Netmasks**

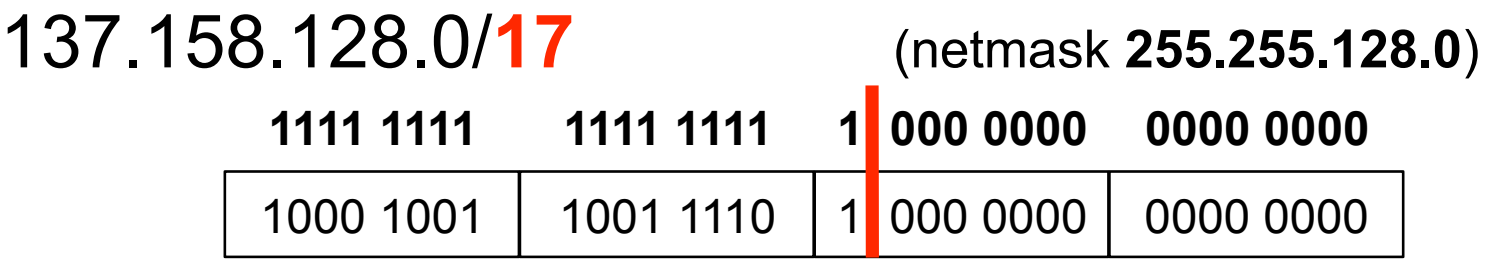

198.134.0.0/**16** (netmask **255.255.0.0**)

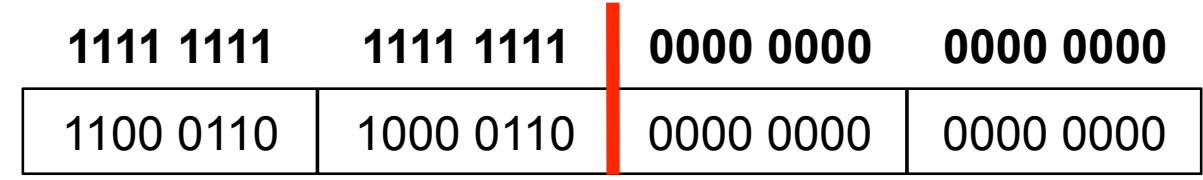

205.37.193.128/**26** (netmask **255.255.255.192**)

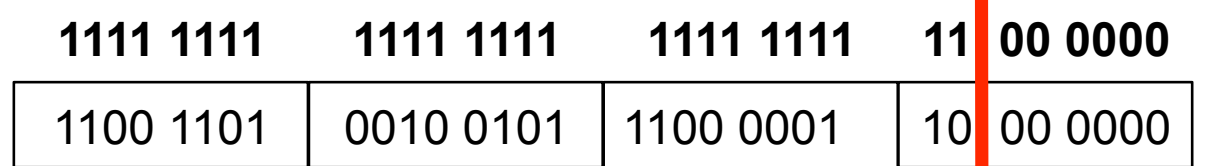

# **Allocating IP Addresses**

The subnet mask is used to define size of a network

- E.g a subnet mask of 255.255.255.0 or /24 implies 32-24=8 host bits
	- $-$  2^8 minus 2 = 254 possible hosts

Similarly a subnet mask of 255.255.255.224 or /27 implies 32-27=5 host bits

 $-2$ <sup>^5</sup> minus 2 = 30 possible hosts

### **Special IP Addresses**

All 0's in host part: Represents Network

- $-$  e.g. 193.0.0.0/24
- e.g. 138.37.128.0/17
- $-$  e.g. 192.168.2.128/25 (Why?)

All 1's in host part: Broadcast (all hosts on net)

- $-$  e.g. 137.156.255.255 (137.156.0.0/16)
- e.g. 134.132.100.255 (134.132.100.0/24)
- $-$  e.g. 192.168.2.127/25 (192.168.2.0/25) (Why?)

127.0.0.0/8: Loopback address (127.0.0.1) 0.0.0.0: Various special purposes (DHCP, etc.)

### **Networks – Super- and Subnetting**

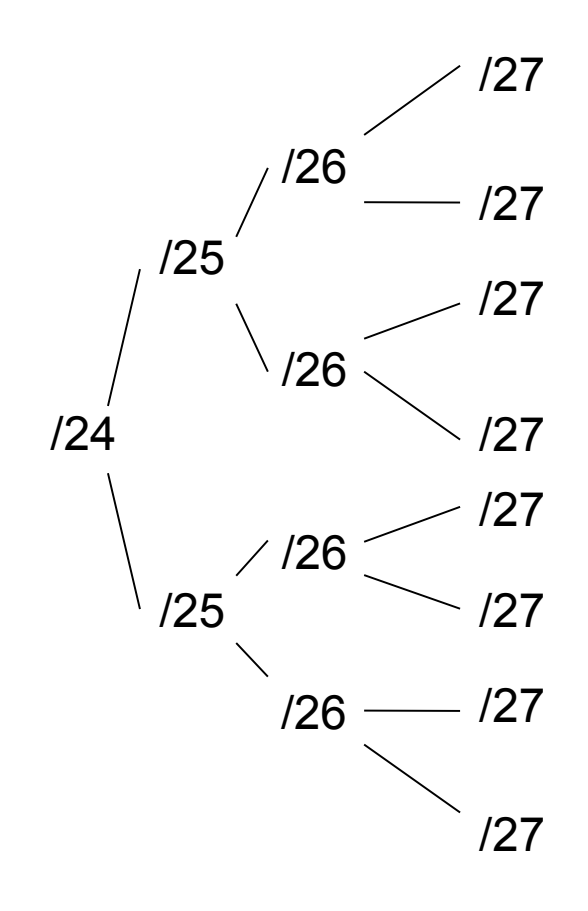

By adding one bit to the netmask, we subdivide the network into two smaller networks. This is *subnetting.* 

i.e.: If one has a /26 network  $(32 – 26 =$  $6 \Rightarrow 2^{6} \Rightarrow 64$  addresses), that network can be subdivided into two subnets, using a /27 netmask, where the state of the last bit will determine which network we are addressing  $(32 - 27 = 5 = 2^5) = 32$ addresses). This can be done recursively  $(127 \Rightarrow 2 \times 128)$  or 4 x  $129$ , etc...).

Example: 192.168.10.0/25 (.0 - .127) can be subnetted into 192.168.10.0 / 26 and 192.168.10.64 / 26

### **Networks – Super- and Subnetting**

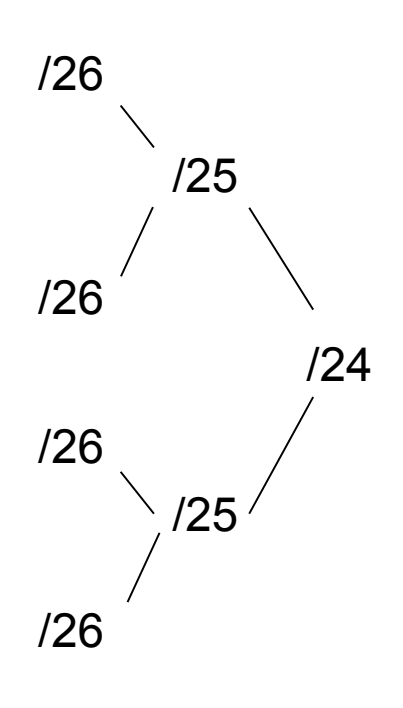

Inversely, if two networks can be "joined" together under the same netmask, which encompasses both networks, then we are *supernetting*.

Example:

Networks 10.254.4.0/24 and 10.254.5.0/24 can be "joined" together into one network expressed: 10.254.4.0/23.

Note: for this to be possible, the networks must be *contiguous*, i.e. it is not possible to supernet 10.254.5.0/24 and 10.254.6.0/24

# **Numbering Rules**

#### Private IP address ranges (RFC 1918)

- $-10/8$  (10.0.0.0  $-10.255.255.255$ )
- 192.168/16 (192.168.0.0 192.168.255.255)
- 172.16/12 (172.16.0.0 172.31.255.255)

### Public Address space available from your Regional Internet Registry

Choose a small block from whatever range you have, and subnet your networks (to avoid problems with broadcasts, and implement segmentation policies – DMZ, internal, etc...)

# **Regional Internet Registries**

### **RIRs**

- AfriNIC
	- **Africa**
- APNIC
	- Asia and Pacific
- ARIN
	- United States, Canada and parts of Caribbean
- LACNIC
	- Latin America and Caribbean
- RIPE NCC
	- Europe, Middle East and Central Asia

**There is overlap and much history behind these registries.** 

# **Some Linux IP-related Settings**

### **Files (Debian/Ubuntu)**

/etc/network/interfaces /etc/hosts /etc/hostname *(optional)* 

#### **Commands**

- ifconfig eth0 192.168.100.x/24
- route add default gw 192.168.100.1
- hostname pc1.workshop.domain

# **Routing**

Every host on the internet needs a way to get packets to other hosts outside its local network.

This requires special hosts called **routers** that can move packets between networks.

Packets may pass through many routers before they reach their destinations.

# **The Route Table**

All hosts (including routers) have a **route table** that specifies which networks it is connected to, and how to forward packets to a gateway router that can talk to other networks.

A simple route table (as might be shown by route  $-n$ ):

**Destination Gateway Genmask Flags Interface**  128.223.142.0 0.0.0.0 255.255.254.0 U eth0 0.0.0.0 128.223.142.1 0.0.0.0 UG eth0

### **What do Route Table Entries Mean?**

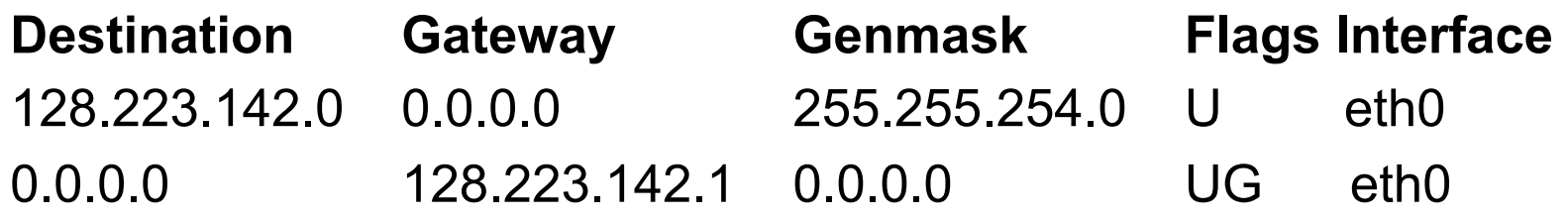

The **Destination** is a network address.

The **Gateway** is an IP address of a router that can forward packets (or 0.0.0.0, if the packet doesn't need to be forwarded).

The **Genmask** is a netmask.

**Flags** indicate the type of route.

The **Interface** is the network interface that is connected to that network.

# **How the Route Table is Used**

A packet that needs to be sent has a destination IP address.

For each entry in the route table (starting with the first):

- 1. Compute the logical AND of the destination IP and the **Genmask** entry.
- 2. Compare that with the **Gestination** entry.
- 3. If those match, send the packet out the **Interface**, and we're done.
- 4. If not, move on to the next entry in the table.

# **Reaching the Local Network**

Suppose we want to send a packet to using this route table.

eth0

**Destination Gateway Genmask Flags Interface**  128.223.142.0 0.0.0.0 255.255.254.0 U eth0 0.0128.223.143.42.0.0 128.223.142.1 0.0.0.0 UG

#### **In the first entry:**

128.223.143.42 AND 255.255.254.0 = 128.223.142.0

This matches the **Destination** of the first routing table entry, so send the packet out **Interface** eth0.

The first entry is called a **network route**.

# **Reaching Other Networks**

Suppose we want to send a packet to 72.14.213.99 using this route table?

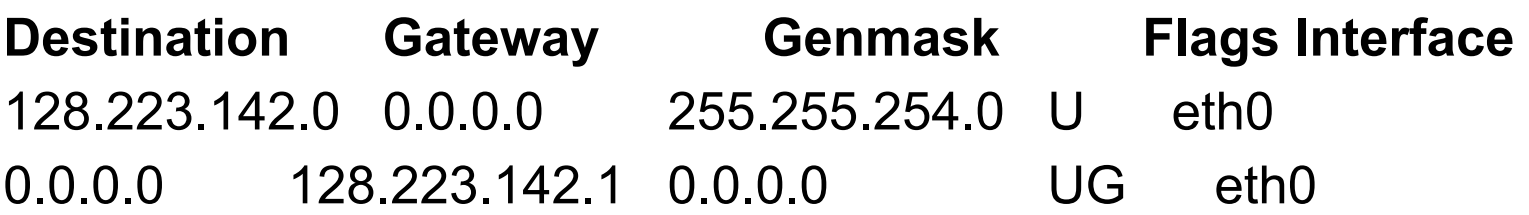

- 1. 72.14.213.99 AND 255.255.254.0 = 72.14.212.0
- 2. This does not match the first entry, so move on to the next entry.
- 3.  $72.14.213.99 \text{ AND } 0.0.0.0 = 0.0.0.0$
- 4. This does match the second entry, so forward the packet to 128.223.142.1 via eth0.

# **The Default Route**

#### **Note that this route table entry:**

**Destination Gateway Genmask Flags Interface**  0.0.0.0 128.223.142.1 0.0.0.0 UG eth0

…matches every possible destination IP address. This is called the **default route**.

The gateway device (128.223.142.1) has to be a router capable of forwarding traffic.

# **More Complex Routing**

#### **Consider this route table:**

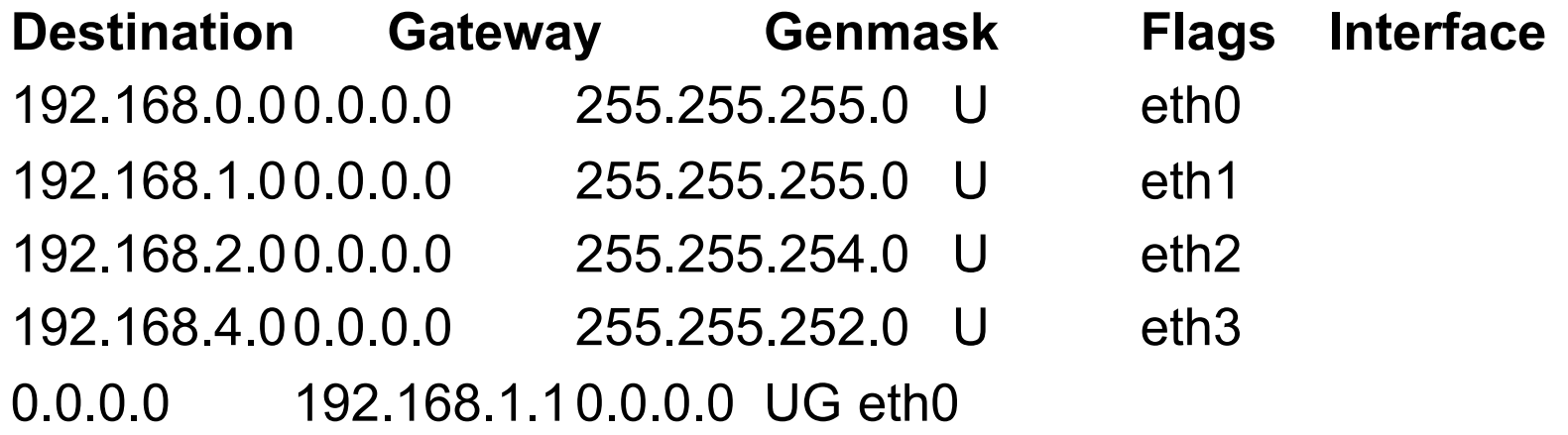

This is what a router's routing table might look like. Note that there are multiple interfaces for multiple local networks, and a gateway that can reach other networks.

# **Forwarding Packets**

Any UNIX-like (and other) operating system can function as gateway:

In Linux in /etc/sysctl.conf set:

net.ipv4.ip\_forward=1

Without forwarding enabled, the box will not forward packets from one interface to another: it is simply a host with multiple interfaces.